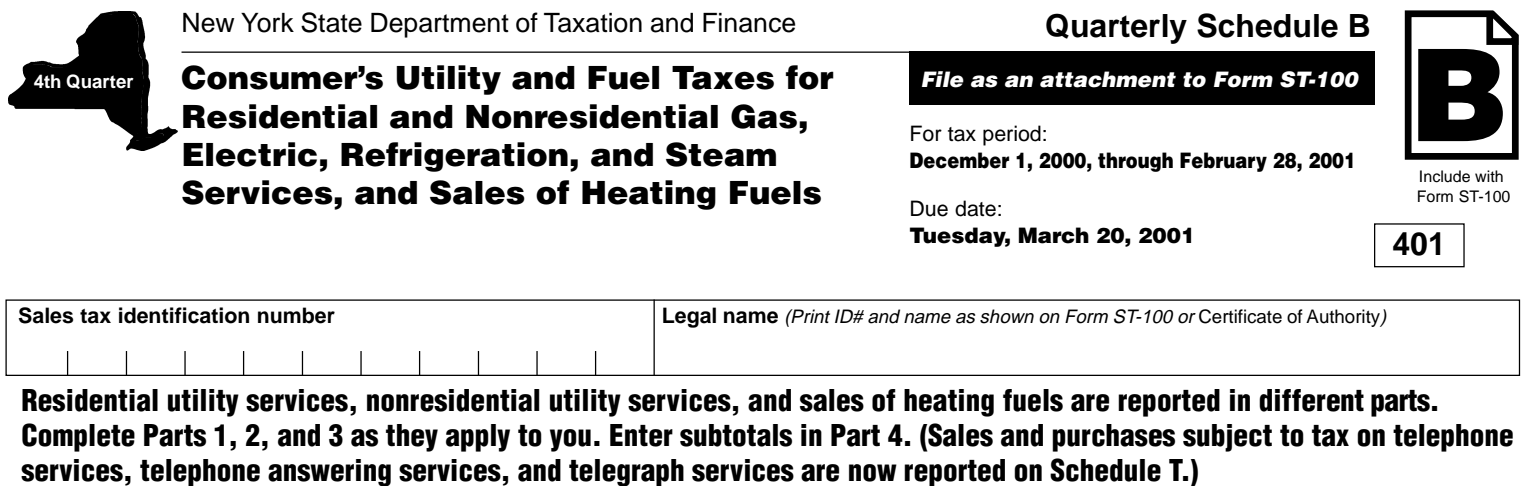

Take credits that can be identified by jurisdiction on the appropriate line (see instructions).

1234567890123456789012345678901212345 1234567890123456789012345678901212345 1234567890123456789012345678901212345 1234567890123456789012345678901212345 1234567890123456789012345678 1234567890123456789012345678 1 8 1234567890123456789012345678 1234567890123456789012345678 1234 S 1234567890123456789012345678901212345 1234567890123456789012345678901212345 1234567890123456789012345678901212345 1234567890123456789012345678901212345 1234 S 1234567890123456789012345678901212345 1234567890123456789012345678901212345 ,,,,,,,,,,,,,,,,,,,,,,,,,,,,,,,,,,,,, 1234567890123456789012345678901212345 00. 1234567890123456789012345678901212345 1 5 1234567890123456789012345678901212345 1234567890123456789012345678901212345 1234 S 1234567890123456789012345678901212345 1234567890123456789012345678901212345 1234567890123456789012345678901212345 1234567890123456789012345678901212345 1234567890123456789012345678901212345 1234567890123456789012345678901212345 1234567890123456789012345678901212345 1234567890123456789012345678901212345 1234567890123456789012345678901212345 1234567890123456789012345678901212345 1234567890123456789012345678901212345 1234567890123456789012345678901212345 1234567890123456789012345678901212345 1 5 1234567890123456789012345678901212345 1234 S 1234567890123456789012345678901212345 1234567890123456789012345678901212345 ,,,,,,,,,,,,,,,,,,,,,,,,,,,,,,,,,,,,, 1234567890123456789012345678901212345 1234567890123456789012345678901212345 1234567890123456789012345678901212345 1234567890123456789012345678901212345 1234567890123456789012345678901212345 1234567890123456789012345678901212345  $100$ 1234567890123456789012345678901212345 1234567890123456789012345678901212345 1234567890123456789012345678901212345 1234567890123456789012345678901212345 .00 1234567890123456789012345678901212345 1234567890123456789012345678901212345 1234567890123456789012345678901212345 1234567890123456789012345678901212345 1234567890123456789012345678901212345 1234567890123456789012345678901212345 1234567890123456789012345678901212345 1234567890123456789012345678901212345 1234567890123456789012345678901212345 1234567890123456789012345678901212345 1234567890123456789012345678901212345 1234567890123456789012345678901212345 1234567890123456789012345678901212345 1234567890123456789012345678901212345 1 5 1234567890123456789012345678901212345 1234 S 1234567890123456789012345678901212345 ,,,,,,,,,,,,,,,,,,,,,,,,,,,,,,,,,,,,, 1234567890123456789012345678901212345 1234567890123456789012345678901212345 .00 1234567890123456789012345678901212345 ,,,,,,,,,,,,,,,,,,,,,,,,,,,,,,,,,,,,, 1234567890123456789012345678901212345 1234567890123456789012345678901212345 00. 1234567890123456789012345678901212345 1234567890123456789012345678901212345 1 5 1234567890123456789012345678901212345 ا 00. 1234567890123456789012345678 1234567890123456789012345678 ,,,,,,,,,,,,,,,,,,,,,,,,,, ,,,,,,,,,,,,,,,,,,,,,,,,,, ,,,,,,,,,,,,,,,,,,,,,,,,,,  $.00$ 1234567890123456789012345678 1 8 1234567890123456789012345678 1234567890123456789012345678 0. 1234567890123456789012345678 1234567890123456789012345678 1234567890123456789012345678 1234567890123456789012345678 1234567890123456789012345678 1234567890123456789012345678 1234567890123456789012345678 1234567890123456789012345678 1234567890123456789012345678 ,,,,,,,,,,,,,,,,,,,,,,,,,, 1234567890123456789012345678 1234567890123456789012345678 1234567890123456789012345678 1234567890123456789012345678 1 8 1234567890123456789012345678 1234 S 1234567890123456789012345678 ,,,,,,,,,,,,,,,,,,,,,,,,,,,, 1234567890123456789012345678 1234567890123456789012345678 1234567890123456789012345678 1234567890123456789012345678 ,,,,,,,,,,,,,,,,,,,,,,,,,, ,,,,,,,,,,,,,,,,,,,,,,,,,, ,,,,,,,,,,,,,,,,,,,,,,,,,, 0.0 1234567890123456789012345678 1234567890123456789012345678 1234567890123456789012345678 1234567890123456789012345678 0.0 1234567890123456789012345678 1234567890123456789012345678 ,,,,,,,,,,,,,,,,,,,,,,,,,,,, 1234567890123456789012345678 1234567890123456789012345678 1234567890123456789012345678 ,,,,,,,,,,,,,,,,,,,,,,,,,,,, 1234567890123456789012345678 1234567890123456789012345678 ,,,,,,,,,,,,,,,,,,,,,,,,,, 1234567890123456789012345678 1234567890123456789012345678 Albany S. D. AL 0167 .00 3% Albany S.D. AL 0166 .00 21/4% Cohoes S. D. CO 0147 .00 3% Cohoes S.D. CO 0146 .00 21/4% Watervliet S. D. NA 0157 00 3% Watervliet S. D WA 0156 .00 21/4%  $\overline{A}$ Ilegany County  $\overline{A}$  AL 0203  $\overline{A}$  AL 0203  $\overline{A}$   $\overline{A}$   $\$ Allegany County **AL 0204 4.00 AL 0204 4.00 3%** Allegany County **AL 0204**  $\frac{1}{2}$ Cattaraugus County (outside the cities of Olean and Salamanca)  $\begin{array}{|c|c|c|c|c|}\hline \text{CA} & \text{L0490} & \text{.00} \hline \end{array}$  .00  $\begin{array}{|c|c|c|c|c|}\hline \text{C4} & \text{A} & \text{A} & \text{.00} \hline \end{array}$ Cattaraugus County (outside the cities of Olean and Salamanca)  $\begin{array}{|c|c|c|c|c|}\n\hline\n\text{ca} & \text{ca} & \text{$ Olean (city) OL L0410 .00 3% Olean (city) OL 0413 .00 21/4% Salamanca (city) SA L0420  $\vert$  SA L0420  $\vert$  .00  $\vert$  .00  $\vert$  .00  $\vert$  .00  $\vert$  .00  $\vert$  .00  $\vert$  .00  $\vert$  .00  $\vert$  .00  $\vert$  .00  $\vert$  .00  $\vert$  .00  $\vert$  .00  $\vert$  .00  $\vert$  .00  $\vert$  .00  $\vert$  .00  $\vert$  .00  $\vert$  .00  $\vert$  .00 Salamanca (city) SA 0423  $\frac{21}{4}$  SA 0423  $\frac{21}{4}$ Cayuga County (outside the city of Auburn) CA 0509 .00 4% Cayuga County (outside the city of Auburn) CA 0512 .00 3% Auburn (city) AU 0554 .00 4% Auburn (city) AU 0556 .00 3% Chatauqua County CH L0600 Chatauqua County 3% Chatauqua County  $CH \ 0605$  .  $CH \ 0607$  .  $CH \ 0607$  .  $CH \ 0608$  .  $H \ 0607$  .  $H \ 0608$  .  $H \ 0608$  .  $H \ 0608$  .  $H \ 0608$  .  $H \ 0608$  .  $H \ 0608$  .  $H \ 0608$  .  $H \ 0608$  .  $H \ 0608$  .  $H \ 0608$  .  $H \ 0608$  .  $H \ 0608$  . Chemung County CH 0703 .00 3% Chemung County **CH 0796**  $\frac{1}{2}$  CH 0796  $\frac{1}{2}$  CH 0796  $\frac{1}{2}$  21/4% Norwich (city) NO 0845 .00 3% Norwich (city) NO 0847 .00 21/4% Clinton County CL 0903 .00 3% Clinton County CL 0905  $\frac{1}{2}$  CL 0905  $\frac{1}{2}$  CL 0905  $\frac{1}{2}$  00 2<sup>1</sup>/4% Hudson S. D. HU 1010 .00 3% Hudson S. D. HU 1012 .00 21/4%  $\boxed{\text{Cortland County}}$  .00  $\boxed{\text{Cot}$  1123 .00  $\boxed{\text{Cot}$  1123 .00  $\boxed{\text{Cot}$  1123 .00  $\boxed{\text{Cot}$  14% Cortland County CO 1127 CO 1127 200 3% Erie County ER 1403 .00 4% Erie County ER 1406 .00 3% Lackawanna S. D. LA 1427 .00 7% Lackawanna S. D. LA 1426 .00 51/4% Report sales of **residential** gas (including propane in containers of 100 pounds or more), and electric and steam services. **PART 1 <sup>X</sup> <sup>=</sup>** Column B (do not include transportation and delivery **Jurisdiction code** Column C **Taxable sales and services** charges for residential gas and electric unless provided by same entity; see instructions) Column A **Taxing jurisdiction** (S.D. = School District; jurisdictions are listed in county order) Column E **Tax rate** Column D **Transportation and delivery** charges for residential gas and electric Column F **Sales tax** (C or D x E)

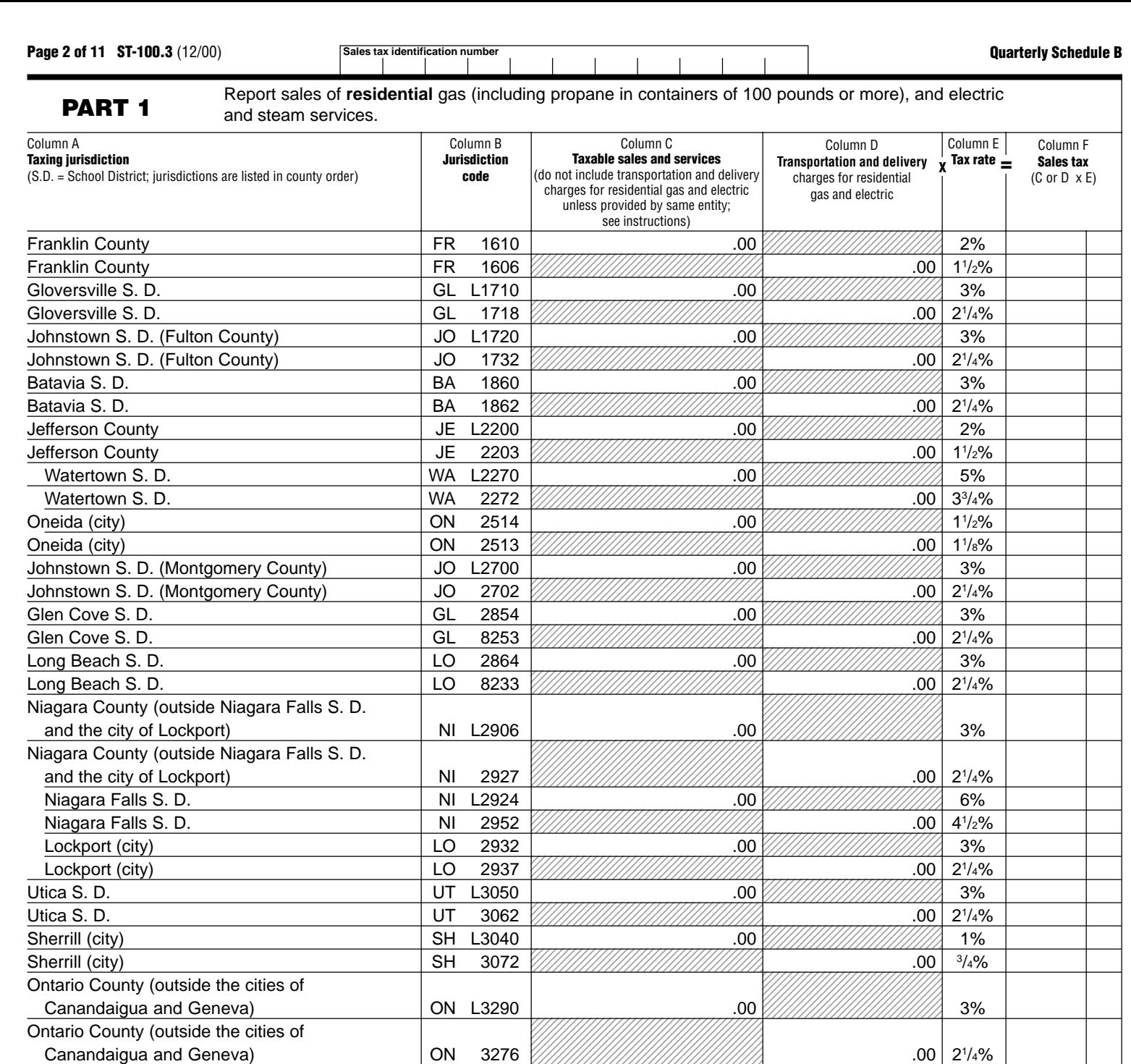

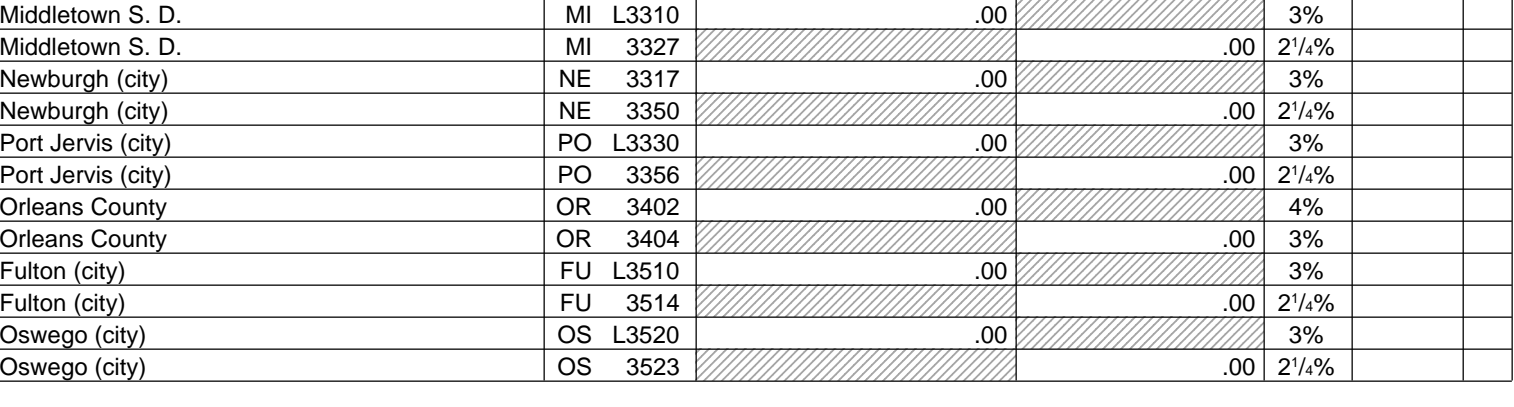

Canandaigua (city)  $CA$  L3210  $\vert$  CA L3210  $\vert$  .00  $\vert$  .00  $\vert$  .00  $\vert$  .00  $\vert$  .00  $\vert$  .00  $\vert$  .00  $\vert$  .00  $\vert$  .00  $\vert$  .00  $\vert$  .00  $\vert$  .00  $\vert$  .00  $\vert$  .00  $\vert$  .00  $\vert$  .00  $\vert$  .00  $\vert$  .00  $\vert$  .00  $\vert$  .0

Geneva (city) GE L3220  $\vert$  GE L3220  $\vert$  .00  $\vert$  .00  $\vert$  .00  $\vert$  .00  $\vert$  .00  $\vert$  .00  $\vert$  .00  $\vert$  .00  $\vert$  .00  $\vert$  .00  $\vert$  .00  $\vert$  .00  $\vert$  .00  $\vert$  .00  $\vert$  .00  $\vert$  .00  $\vert$  .00  $\vert$  .00  $\vert$  .00  $\vert$  .00  $\vert$ 

Canandaigua (city) CA 3213

Geneva (city) GE 3223

 8 

 ,,,,,,,,,,,,,,,,,,,,,,,,,,,, 

.00

 $2^{1/4}\%$ 

 $2^{1/4}\%$ 

.00

00.

00.

 

 ,,,,,,,,,,,,,,,,,,,,,,,,,,,,,,,,,,,,,  **Page 3 of 11 ST-100.3** (12/00) **Sales tax identification number Quarterly Schedule B Sales tax identification number** 

1234567890123456789012345678901212345 1234567890123456789012345678901212345 1234567890123456789012345678901212345 1234567890123456789012345678901212345 1234567890123456789012345678 ,,,,,,,,,,,,,,,,,,,,,,,,,, ,,,,,,,,,,,,,,,,,,,,,,,,,, 1234567890123456789012345678 1234567890123456789012345678 1234567890123456789012345678901212345 1234567890123456789012345678901212345 1 5 1234567890123456789012345678901212345 1234567890123456789012345678901212345 1234567890123456789012345678 1234567890123456789012345678 1234567890123456789012345678 1234567890123456789012345678 1234567890123456789012345678 .00 1234567890123456789012345678 1234567890123456789012345678 1234567890123456789012345678 1234567890123456789012345678 00. 1234567890123456789012345678 1234567890123456789012345678 1234567890123456789012345678 1234567890123456789012345678 1234567890123456789012345678 1234567890123456789012345678 1234567890123456789012345678 1234567890123456789012345678 1234567890123456789012345678 1234567890123456789012345678 1234567890123456789012345678 1234567890123456789012345678 1234567890123456789012345678 ,,,,,,,,,,,,,,,,,,,,,,,,, ,,,,,,,,,,,,,,,,,,,,,,,,,, ,,,,,,,,,,,,,,,,,,,,,,,,,, 1234567890123456789012345678 1234567890123456789012345678 ,,,,,,,,,,,,,,,,,,,,,,,,, ,,,,,,,,,,,,,,,,,,,,,,,,,, ,,,,,,,,,,,,,,,,,,,,,,,,,, 1234567890123456789012345678 1234567890123456789012345678 1234567890123456789012345678 1234567890123456789012345678 1234567890123456789012345678 1234567890123456789012345678 .00 1234567890123456789012345678 1234567890123456789012345678 1234567890123456789012345678 1234567890123456789012345678 00. 1234567890123456789012345678 1234567890123456789012345678 ,,,,,,,,,,,,,,,,,,,,,,,,,, ,,,,,,,,,,,,,,,,,,,,,,,,,, 1234567890123456789012345678901212345 1234567890123456789012345678901212345 1234567890123456789012345678901212345 1234567890123456789012345678901212345 1234567890123456789012345678901212345 1234567890123456789012345678901212345 1234567890123456789012345678901212345 1234567890123456789012345678901212345 1234567890123456789012345678901212345 1234567890123456789012345678901212345 1234567890123456789012345678901212345 1234567890123456789012345678901212345 1234567890123456789012345678901212345 1234567890123456789012345678901212345 1234567890123456789012345678 1234567890123456789012345678 1 8 1234567890123456789012345678 12345678901234567890123456789012123451234567890123456789012345678 1234567890123456789012345678 1234567890123456789012345678 1234567890123456789012345678 .00 1234567890123456789012345678 1234567890123456789012345678 ,,,,,,,,,,,,,,,,,,,,,,,,,,,, ,,,,,,,,,,,,,,,,,,,,,,,,,, Report sales of **residential** gas (including propane in containers of 100 pounds or more), and electric and steam services. **<sup>X</sup> = Tax rate** St. Lawrence County (outside Ogdensburg S. D.) ST 4083 .00  $\frac{1}{2}$  .00  $\frac{1}{2}$  .00  $\frac{1}{2}$  .00  $\frac{1}{2}$  .00  $\frac{1}{2}$  .00 St. Lawrence County (outside Ogdensburg S. D.) ST 4084 .00 21  $2^{1/4}\%$ Ogdensburg S. D.  $\qquad \qquad \overline{)}$  OG 4077  $\qquad \qquad$  .00  $\llbracket \sqrt{\frac{1}{2}} \sqrt{\frac{1}{2}} \sqrt$ Ogdensburg S. D. **OG 4075**  $4^{1}/2\%$ Schenectady County (outside Schenectady S. D.) SC 4236 .00  $3^{1/2}\%$ Schenectady County (outside Schenectady S. D.)  $\vert$  SC 4239 25/8% Schenectady S. D. SC 4208 .00 61  $6^{1}/2%$ Schenectady S. D. Schenectady S. D. Schenectady S. D. Schenectady S. D.  $SC = 4215$  ...  $\frac{1}{2}$   $\frac{1}{2}$   $\frac{1}{2}$   $\frac{1}{2}$   $\frac{1}{2}$   $\frac{1}{2}$   $\frac{1}{2}$   $\frac{1}{2}$   $\frac{1}{2}$   $\frac{1}{2}$   $\frac{1}{2}$   $\frac{1}{2}$   $\frac{1}{2}$   $\frac{1$ 47/8% Hornell S. D. (outside city) HO 4649 .00 21  $2^{1/2}\%$ Hornell S. D. (outside city) HO 4650 .00 17 17/8% Hornell S. D. (inside city)  $\begin{array}{|c|c|c|c|c|c|}\n\hline\n\text{H0} & 4647 & \text{.00} & \text{.00} & \text{.00} & \text{.00} & \text{.00} & \text{.00} & \text{.00} & \text{.00} & \text{.00} & \text{.00} & \text{.00} & \text{.00} & \text{.00} & \text{.00} & \text{.00} & \text{.00} & \text{.00} & \text{.00} & \text{.00} & \text{$ Hornell S. D. (inside city)  $\begin{array}{|c|c|c|c|c|}\n\hline\n & \text{HO} & \text{4653} \end{array}$   $\text{III}\$ Suffolk County **Suffolk County 1%** 30 Suffolk County 1% 30 Suffolk County 1% Suffolk County  $\begin{array}{|c|c|c|c|c|c|}\n\hline\n\text{S} & 4722 & \text{mm} \end{array}$  .00  $3/4%$ Tioga County TI 4908 .00 3% Tioga County TI 4906 .00 21  $2^{1/4}\%$ Tompkins County (outside the city of Ithaca)  $\qquad$  TO  $\qquad$  5003  $\qquad$   $\qquad$  .00  $\qquad$  .00  $\qquad$  1/ Tompkins County (outside the city of Ithaca)  $\qquad$  TO  $\qquad$  5006  $\qquad$   $\qquad$   $\qquad$   $\qquad$   $\qquad$   $\qquad$   $\qquad$  .00  $\qquad$  3% Ithaca (city) IT 5005 .00 4% Ithaca (city) IT 5008 .00 3% Ulster County **Department County Control** UL 5109 **.00** 333  $3^{3}/_{4}\%$ Ulster County 00 2<sup>13</sup>/<sub>16</sub>% 21<sup>3</sup>/<sub>16</sub>% 213/<sub>16</sub>% 213/<sub>16</sub>% 213/<sub>16</sub>% 213/<sub>16</sub>% 213/<sub>16</sub>% 213/<sub>16</sub>% 213/<sub>16</sub>% 213/<sub>16</sub>% 214/<sub>16</sub>% 214/<sub>16</sub>% 214/<sub>16</sub>% 214/<sub>16</sub>% 214/<sub>16</sub>% 214/<sub>16</sub>% 214/<sub>16</sub>% 214/<sub>16</sub>% 224/<sub>16</sub>% 225/16/201 Westchester County (outside the cities of Mount Vernon and Yonkers and outside New Rochelle S. D. and White Plains S. D.) WE 5506 .00 21  $2^{1/2}\%$ Westchester County (outside the cities of Mount Vernon and Yonkers and outside New Rochelle S. D. and White Plains S. D.)  $\qquad$  WE 5594 .00  $\frac{1}{10}$  Willem Multiple S. D. 00  $1^{7}/<sub>8</sub>%$ Mount Vernon (city) MO 5516 .00 4% Mount Vernon (city)  $\begin{array}{|c|c|c|c|c|}\n\hline\n\text{MOM} & \text{MOM} & \text{MOM} & \text{MOM} \\
\hline\n\end{array}$  .00 3% Yonkers (city)  $\begin{array}{|c|c|c|c|c|c|c|c|c|}\hline \text{YO} & \text{6580} & \text{.00} & \text{.00} & \text{.00} & \text{.00} & \text{.00} & \text{.00} & \text{.00} & \text{.00} & \text{.00} & \text{.00} & \text{.00} & \text{.00} & \text{.00} & \text{.00} & \text{.00} & \text{.00} & \text{.00} & \text{.00} & \text{.00} & \text{.00} & \text$ Yonkers (city) YO 6576 .00 3% New Rochelle S. D.  $\overline{NE}$  6586 .  $\overline{0.00}$  .00  $\overline{0.00}$  .  $\overline{0.00}$  6% New Rochelle S. D. New Rochelle S. D.  $4^{1}/2%$ White Plains S. D.  $\vert$  WH 6557  $\vert$  00  $5^{1}/2%$ White Plains S. D. WH 6547 .00 41 41/8% New York City NE L5800 .00 4% New York City  $\begin{array}{|c|c|c|c|c|}\n\hline\nN= & 5803 & 1000 & 3000 & 3000 & 3000 & 3000 & 3000 & 3000 & 3000 & 3000 & 3000 & 3000 & 3000 & 3000 & 3000 & 3000 & 3000 & 3000 & 3000 & 3000 & 3000 & 3000 & 3000 & 3000 & 3000 & 3000 & 3000 & 3000 & 3000 & 3000 &$ Column B **Jurisdiction code** Column A **Taxing jurisdiction** (S.D. = School District; jurisdictions are listed in county order) Column E **Column totals (Part 1): Include this column** Column C **Taxable sales and services** (do not include transportation and delivery charges for residential gas and electric unless provided by same entity; see instructions) Column D **Transportation and delivery** charges for residential gas and electric Column F **Sales tax** (C or D x E) **Include this column**

**total on page 10, Part 4, in box 1.**

**total on page 10, Part 4, in box 2.**

**Include this column total on page 10, Part 4, in box 7.**

**Quarterly Schedule B Sales tax identification number**

**PART 2** Report sales of *residential* use of coal, fuel oil, and wood (for heating).

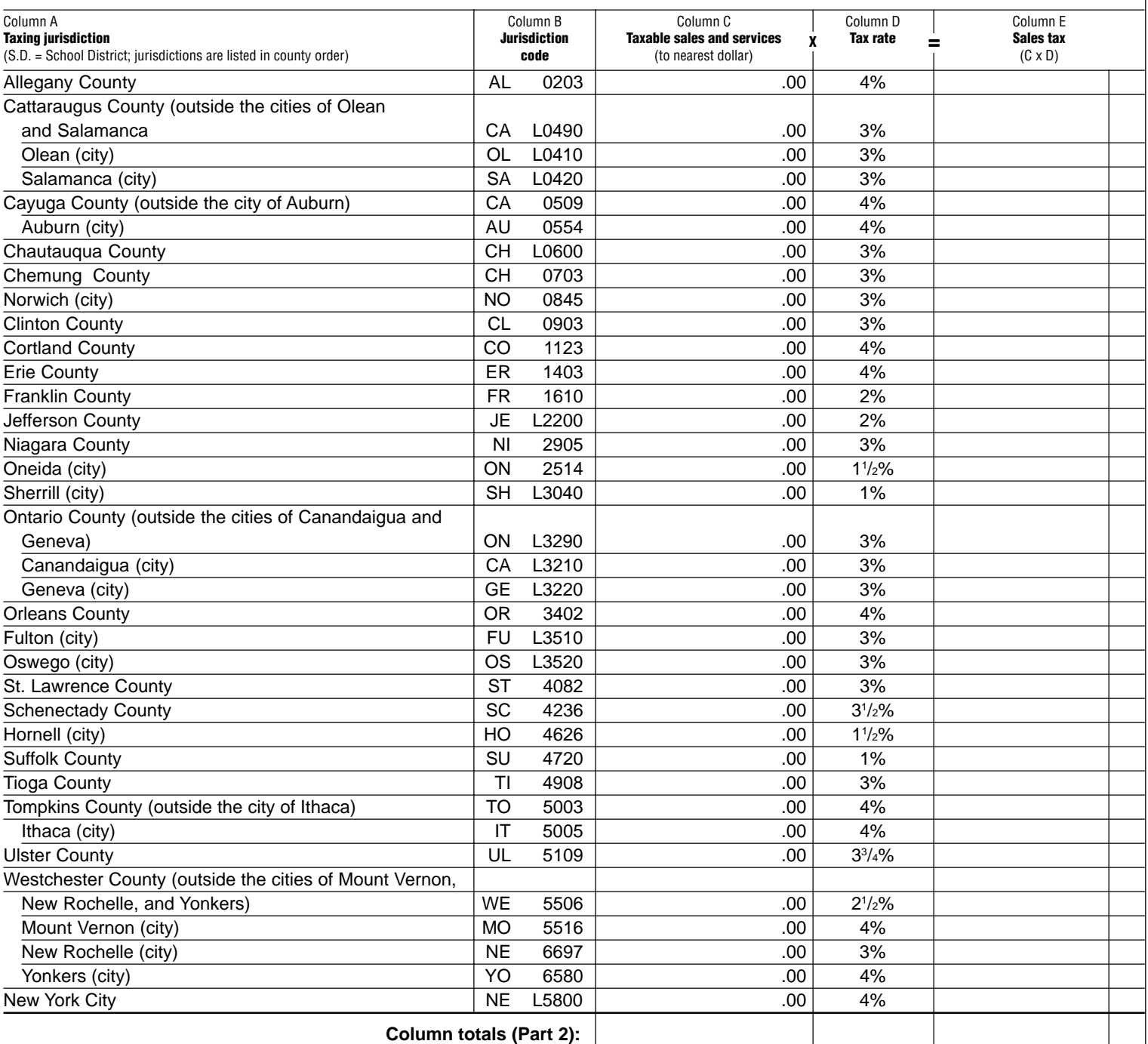

**Include this column total on page 10, Part 4, in box 3.**

**Include this column total on page 10, Part 4, in box 8.**

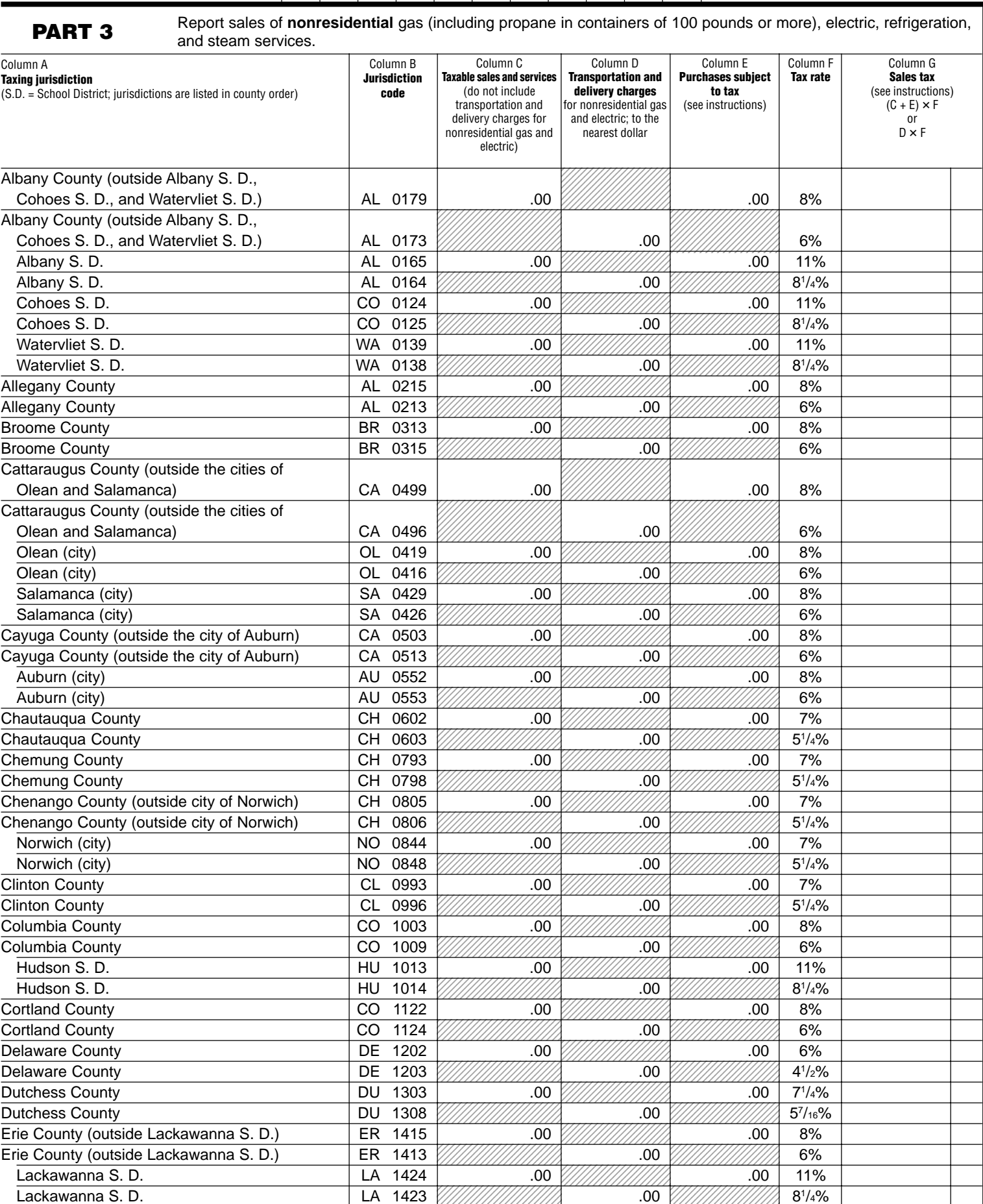

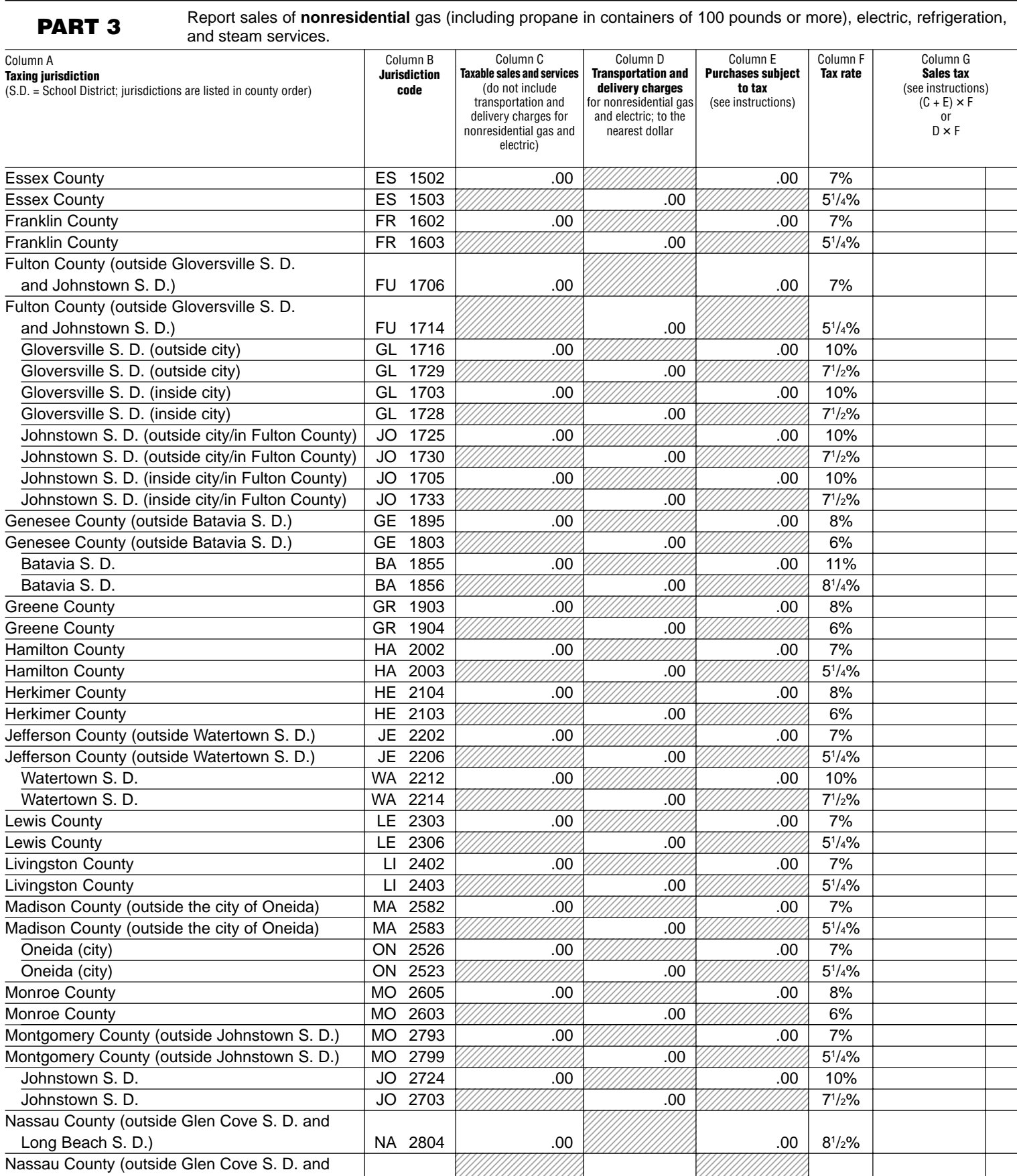

,,,,,,,,,,,,,,,,,,,,,, ,,,,,,,,,,,,,,,,,,,,,, 

Long Beach S. D.)  $\vert$  NA 8247

Glen Cove S. D. GL 2897

Glen Cove S. D. GL 8254 .00 85

 

 $\overline{.00}$ 

,,,,,,,,,,,,,,,,,,, ,,,,,,,,,,,,,,,,,,,, 

.00

, , , , , , , , , , , , , , , , , , , , , , , , , , , , , , , , , , , , . . . . . . . . . . . . . . . . . . . .

> 

 $0.00$ 

 $6\frac{3}{8}\%$ 

 $11^{1/2}\%$ 

 $8\frac{5}{8}\%$ 

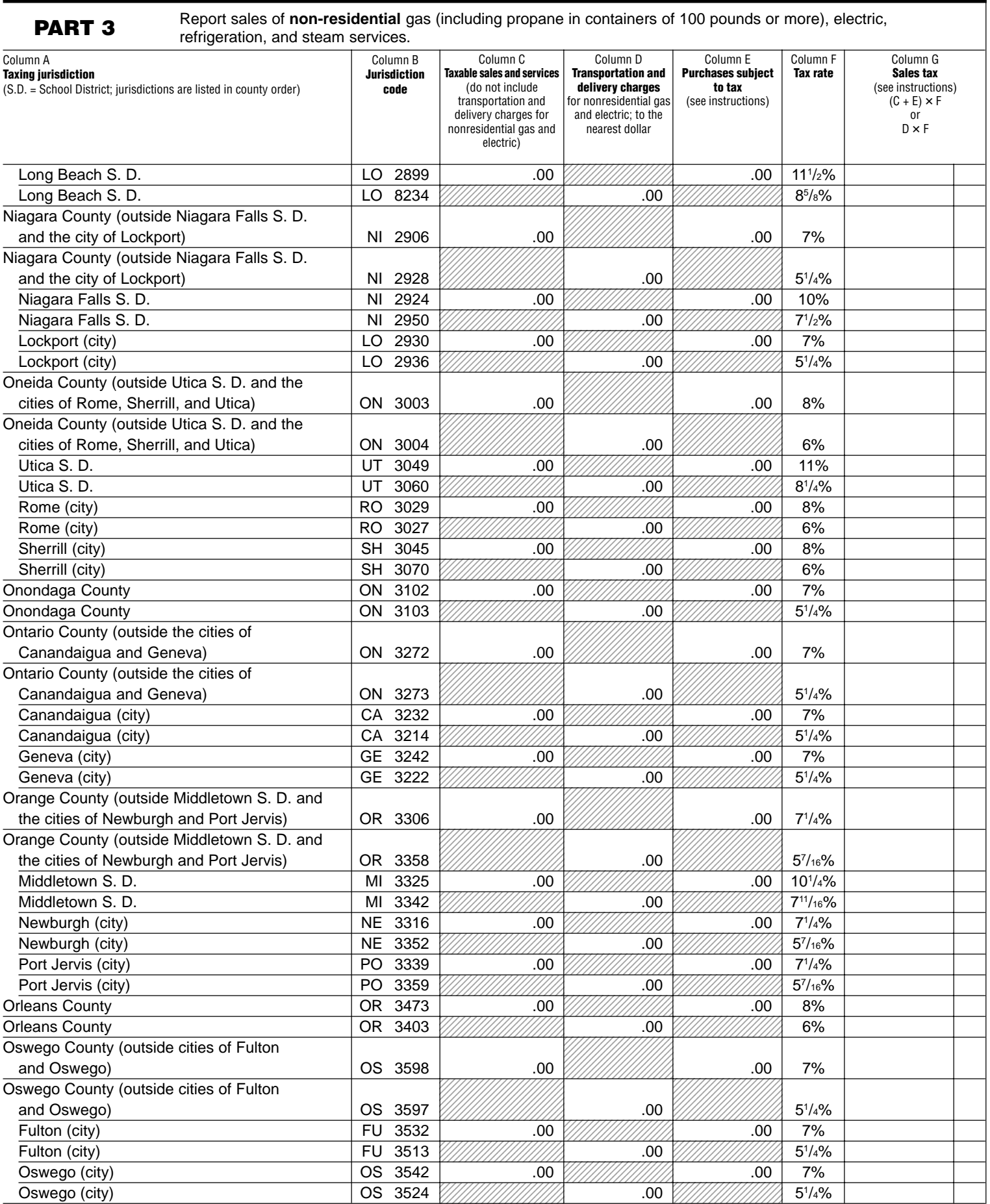

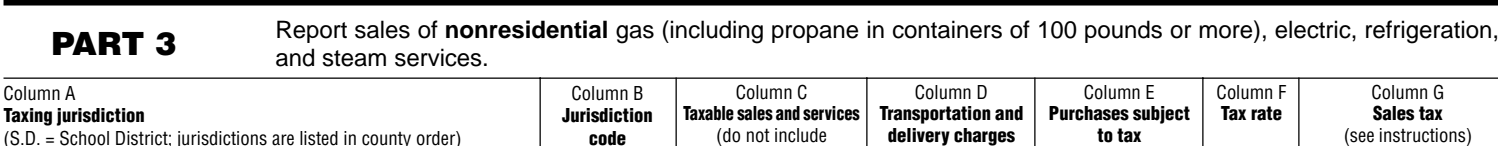

 .00 .00 .00 .00 . . . . . . . . . . . . . . . . . . . .00 ,,,,,,,,,,,,,,,,,,,, .00 3 00. ,,,,,,,,,,,,,,,,,,,,,, .00 . . . . . . . . . . . . . . . . . . . . . . . . . . . . . . . . . . . . . . . . . . . . . . . . . . . . . . . . . . 00. .00 . . . . . . . . . . . . . . . . . . . . . . . . . . . . . . . . . . . . . . . . . . . . . . . . . . . . . . . . . . . . , , , , , , , , , , , , , , , , , , . . . . . . . . . . . . . . . . . . . . . . . . . . . . . . . . . . . . . . 1234 S . . . . . . . . . . . . . . . . . . . . . . . . . . . . . . . . . . . . . . . . . . . . . . . . . . . . . . . . . . . . 1234 S , , , , , , , , , , , , , , , , , , . . . . . . . . . . . . . . . . . . . . . . . . . . . . . . . . . . . . . . . . ,,,,,,,,,,,,,,,,,,, ,,,,,,,,,,,,,,,,,,,,,, *2356789189123123*12345678912345789123457891 Rensselaer County  $RE$  3873  $\dddot{\mathcal{W}}$   $\dddot{\mathcal{W}}$  .00  $\dddot{\mathcal{W}}$  .00 6% Rockland County  $\begin{array}{|c|c|c|c|c|c|c|c|c|}\n\hline\n & \text{RO 3904} & \text{.00} & \text{.00} & \text{7}\text{/}4\% \\
\hline\n\end{array}$ Rockland County **Rockland County RO** 3905  $5^{7}/_{16}\%$ St. Lawrence County (outside Ogdensburg S. D.) ST 4087 .00 .00 .00 .00 .00 .00 7% St. Lawrence County (outside Ogdensburg S. D.) ST 4085  $\iiiiiiiiiiiiii.$  00  $\iiiiiiiiiiii$  5'/4% Ogdensburg S. D. OG 4079 .00 .00 10% Ogdensburg S. D. OG 4078 .00 71/2% Saratoga County SA 4103 | .00 | /////////////////////////////// Saratoga County **SA 4104 .00 SA 4104 .00 SA 4104 .00** SA 4104 .00 **SA 4104 .00 SA 4104 .00** S14% Schenectady County SC 4233 .00 .00 71  $7^{1}/2%$ Schenectady County SC 4238 .00 55/8% Schenectady S. D. SC 4207 .00 .00 101  $10^{1/2}\%$ Schenectady S. D. Schenectady S. D. SC 4209  $\iiint_{\iint_{\iint_{\iint_{\iint_{\iota}}}\iint_{\iint_{\iint_{\iota}}}\iint_{\iint_{\iint_{\iint_{\iint_{\iint_{\iota}}}\iint_{\iint_{\iint_{\iint}}}\iint_{\iint_{\iint_{\iint}}}\iint_{\iint_{\iint}}\iint_{\iint_{\iint}}\iint_{\iint_{\iint}}\iint_{\iint_{\iint}}\iint_{\iint}$ Schoharie County SC 4303 .00 .00 7% Schoharie County **SC 4306** 8 14% **SC 4306** 8 14% **SC 4306** 8 14% Schuyler County SC 4403 .00 .00 8% Schuyler County SC 4405 .00 6% Seneca County **SENECAL SENECAL SEXEL SENECAL SERVIT ASSESS** TO SALVE A LODGE THAT A LODGE THAT A LODGE THAT A LO Seneca County **SENECA COUNTER SENECA SET A SET AS SET ASSESS** SERVING STRIP AND STRIP STRIP STRIP STRIP STRIP STRIP STRIP STRIP STRIP STRIP STRIP STRIP STRIP STRIP STRIP STRIP STRIP STRIP STRIP STRIP STRIP STRIP STRIP STRI Steuben County (outside Hornell S. D. and the cities of Hornell and Corning)  $\begin{array}{|c|c|c|c|c|c|c|c|c|} \hline \text{S} & \text{S} & \text{S} & \text{S} & \text{S} \\ \hline \end{array}$  00 .00 .00 .00 .00 Steuben County (outside Hornell S. D. and

,,,,,,,,,,,,,,,,,,,,,, 3 

the cities of Hornell and Corning)  $\begin{bmatrix} \text{ST} & 4689 \end{bmatrix}$   $\begin{bmatrix} \text{III} \\ \text{III} \end{bmatrix}$  00  $\begin{bmatrix} \text{III} \\ \text{III} \end{bmatrix}$  6%

**234567890123456789012345**  

 

Column C **Taxable sales and services** (do not include transportation and delivery charges for nonresidential gas and electric)

Otsego County OT 3603 .00 .00 7% Otsego County **OT 3606**  $\frac{1}{2}$  00  $\frac{1}{2}$  5<sup>1</sup>/<sub>4</sub>% 3<sup>51</sup>/<sub>4</sub>% 35<sup>1</sup>/<sub>4</sub>% 35<sup>1</sup>/<sub>4</sub>% 36<sup>1</sup>/<sub>4</sub>% 36<sup>1</sup>/<sub>4</sub>% 36<sup>1</sup>/<sub>4</sub>% 36<sup>1</sup>/<sub>4</sub>% 36<sup>1</sup>/<sub>4</sub>% 36<sup>1</sup>/<sub>4</sub>% 36<sup>1</sup>/<sub>4</sub>% 36<sup>1</sup>/<sub>4</sub>% 36<sup>1</sup>/<sub>4</sub>% 36<sup>1</sup>/<sub>4</sub>% 36<sup>1</sup>/<sub>4</sub>% 36<sup>1</sup>/<sub>4</sub>% Putnam County PU 3714 .00 .00 71/4%

Column B **Jurisdiction code**

Rensselaer County RE 3875 | .00 | /////////////////////////////

Putnam County **PU 3715** PU 3715 **200** 5715 **200** 

 

.00

 , , , , , , , , , , , , , , , , , , , 

 . . . . . . . . . . . . . . . . . . . . . . . . . . . . . . . . . . . . . . . . . . . . . . . . . . . . . . . . . . . .

Column D **Transportation and delivery charges** for nonresidential gas and electric; to the nearest dollar

> ,,,,,,,,,,,,,,,,,,,, . . . . . . . . . . . . . . . . . . .

 $0<sub>0</sub>$ 

 

 

Column E **Purchases subject to tax** (see instructions)

Column F **Tax rate**

Column G **Sales tax** (see instructions)  $(C + E) \times F$ or  $D \times F$ 

 $5^{7}/_{16}\%$ 

 

.00

 

 $5^{1}/4%$ 

 , , , , , , , , , , , , , , , , , , , , , , , , , , , , , , , , , , , , . . . . . . . . . . . . . . . . . . . .

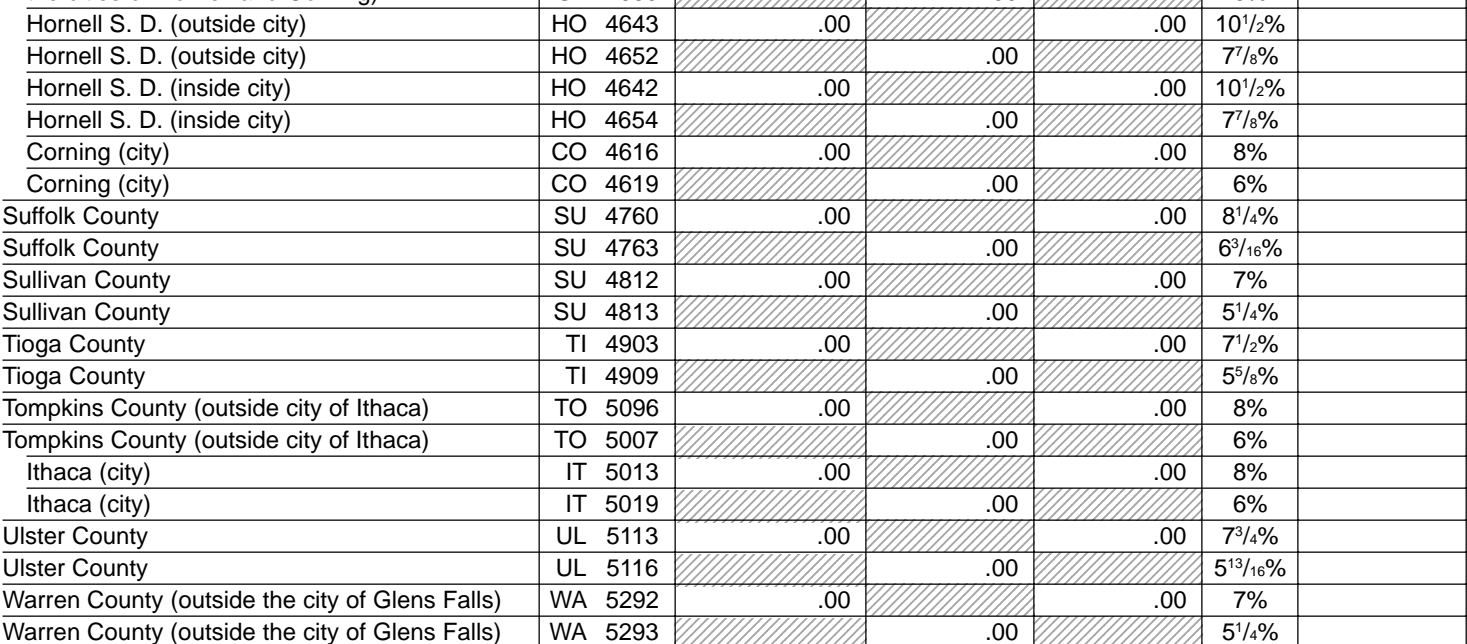

 

Glens Falls (city) GL 5212  $\begin{array}{|c|c|c|c|c|c|c|c|c|}\n\hline\n\text{Gens} \text{Falls} & \text{City} & 0 & 7\% \\
\hline\n\end{array}$ 

Glens Falls (city)  $\begin{array}{|c|c|c|c|c|}\n\hline\n\text{G} & \text{G} & \text{G} & \text{G} & \text{G} & \text{G} & \text{G} \\
\hline\n\end{array}$  .00

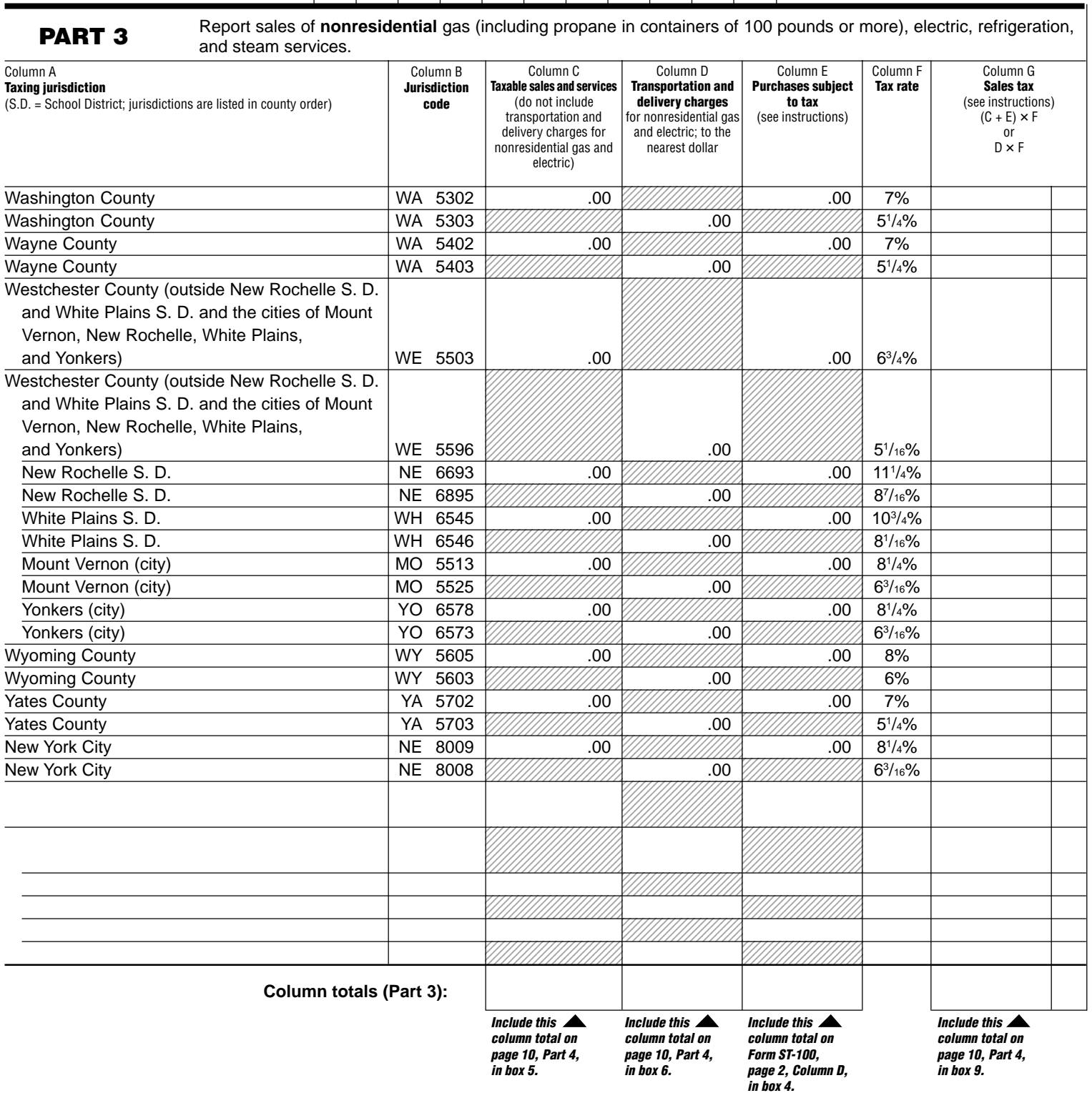

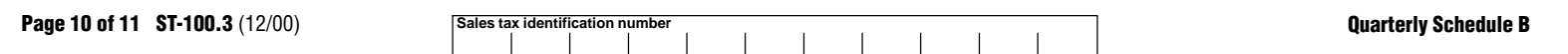

**PART 4 Summary of Parts 1 through 3:** Add together all the parts that have been filled in. Transfer these totals to Form ST-100.

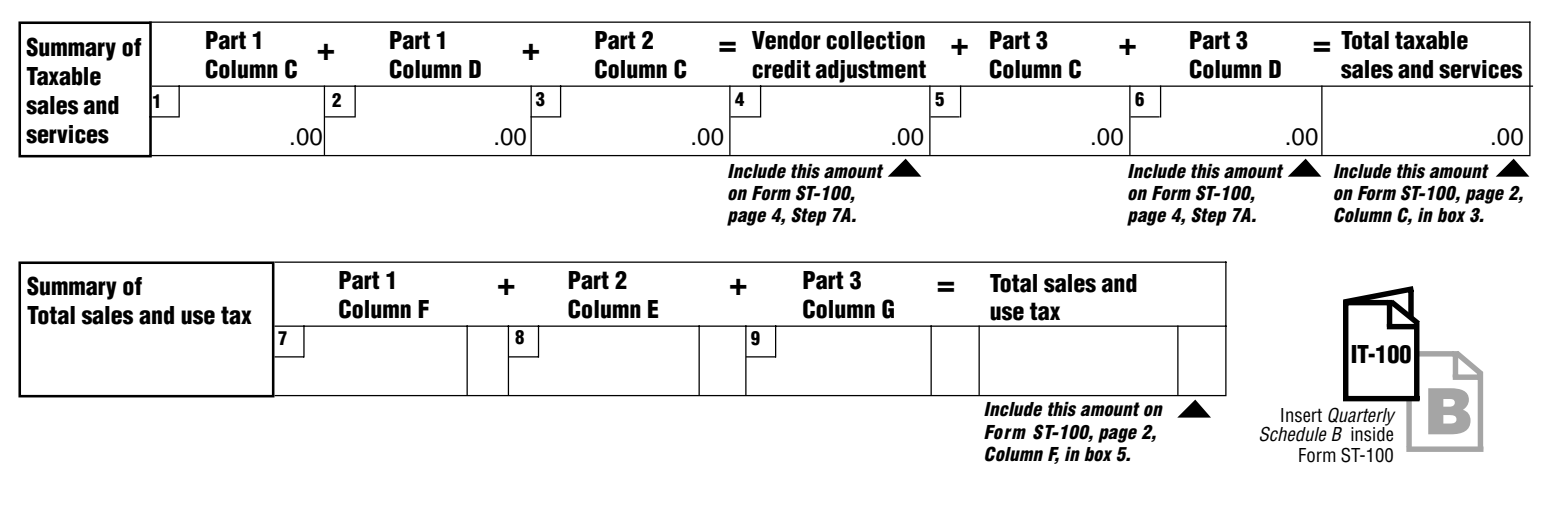

## **Vendor Collection Credit:**

Sales from Part I are not eligible for the credit since they are subject only to local sales tax. You must subtract them, on Form ST-100, from the total sales amount reported. Sales of transportation and delivery of gas and electric are eligible for the vendor collection credit. However, the state tax rate for these services has been reduced to 3%.

# **Quarterly Schedule B Instructions**

#### **Who must file**

Complete and file Quarterly Schedule B with Form ST-100 if you:

- Provide nonresidential utility services in the city school districts (including the counties and cities in which they are located) listed in Part 3 of Quarterly Schedule B.
- Provide residential energy sources and services subject to tax.
- Are a vendor supplying the above services or are billing tenants on a sub-metering basis.
- Purchased the above services or property without payment of tax (under direct payment permits, exempt purchase certificates, or otherwise).

Sales and purchases subject to tax on telephone services, telephone answering services, and telegraph services are now reported on Quarterly Schedule T.

If you must file Quarterly Schedule B, you must also complete Form ST-100, New York State and Local Quarterly Sales and Use Tax Return. Report in Step 3 of Form ST-100 any taxable sales and purchases not being reported on this or any other schedule.

### **Specific instructions**

**Identification number and name** — Print the sales tax identification number and legal name as shown on Form ST-100 or your business's Certificate of Authority for sales and use tax. Please be sure to print the sales tax identification number at the top of each page in the space provided.

**Credits** — Reduce the amount of taxable sales and services to be entered on a jurisdiction line by the amount of any credits related to that jurisdiction. If the result is a negative number, enter it in parentheses.

**Note: Retailers of heating oil only** who purchase enhanced diesel products

that they later sell for residential heating may not take a credit for any **STOP** prepaid tax passed through to them on these sales. They may

recover this portion of the prepaid tax by filing Form FT-1010, Application for Refund of Prepaid Sales Tax on Diesel Motor Fuel Sold Other Than at Retail Service Stations.

# **PART 1**

Enter in Column C your taxable sales of gas (including propane in containers of 100 pounds or more), electricity, and steam for **residential** use, to customers in the school districts and localities that impose the tax, listed in Part 1. Enter in Column D your taxable transportation and delivery for residential gas and electric, unless provided by same entity. (If provided by the same entity, add to Column C.) Do not report these same sales in Parts 2 or 3 of this form. Multiply Column C or D by the tax rate in Column E, and enter the resulting tax in Column F. After entering information for all jurisdictions required, separately total Columns C, D, and F, and enter the totals in the column total boxes of Part 1. Also enter these totals on page 10, Part 4, in boxes 1, 2, and 7.

# **PART 2**

Enter in Column C your taxable sales of coal, fuel oil, and wood for residential heating, in the cities and counties listed in Part 2. Do not report these same sales in Parts 1 or 3 of this form. Multiply your Column C amount by the tax rate in Column D and enter the resulting tax in Column E. After entering information for all jurisdictions required, separately total Columns C and E, and enter the totals in the column total boxes of Part 2. Also enter these totals on page 10, Part 4, in boxes 3 and 8.

## **PART 3**

Enter in Column C your taxable sales of gas (including propane in containers of 100 pounds or more), electric, and steam services for **nonresidential** use, and all sales of refrigeration service. Report in Column D the taxable transportation and delivery charge for nonresidential gas and electric services, unless provided by the same entity. (If provided by the same entity, add to Column C.)

#### **Consumer's Utility and Fuel Taxes for Residential and Nonresidential Gas, Electric, Refrigeration, and Steam Services, and Sales of Heating Fuels**

**Report transactions for the period December 1, 2000, through February 28, 2001.**

Report in Column E your purchases of the property and services listed above that were made without payment of tax (under direct payment permits, exempt purchase certificates, or otherwise).

For each jurisdiction, multiply the total of Column C and Column E or the amount in Column D by the tax rate in Column F, and enter the resulting tax in Column G. After entering information for all jurisdictions required, separately total Columns C, D, E, and G. Enter the total in the column total boxes of Part 3. Enter Columns C, D, and G totals on page 10, Part 4, in boxes 5, 6, and 9. Include the Column E total on Form ST-100, page 2, Column D, in box 4. Include the Column D total on Form ST-100, page 4, Step 7A, on the second Schedule B line.

**Note:** Include all other sales of gas, electric, and steam services for **nonresidential** use, and all sales of refrigeration services in localities not listed in Part 3 of Quarterly Schedule B in the amount(s) reported on Form ST-100, in Step 3. Use Form ST-100 (or other schedules) for reporting other purchases subject to tax upon which the tax has not been paid. Industrial users who have not paid tax must report their taxable usage of utilities purchased in New York on Quarterly Schedule B, or on the appropriate jurisdiction line on Form ST-100.

# **PART 4**

**Summary** — Enter the *Column totals*, if any, from Parts 1, 2, and 3 in boxes 1 through 6 and 7 through 9.

Add boxes 1, 2, and 3, and enter the total in box 4 titled Vendor collection credit adjustment. Enter this amount on Form ST-100, page 4, Step 7A, on the first Schedule B line. **The sales from Parts 1, 2, and 3 are not eligible for the credit** since they are subject only to local sales tax; you must subtract them, on Form ST-100, from the total sales amount reported.

Add boxes 5 and 6 to the total Vendor collection credit adjustment, and enter the total amount in the Total taxable sales and services box. Include this amount on Form ST-100, page 2, Column C, in box 3.

Add boxes 7, 8, and 9; enter the total in the box titled Total sales and use tax. Include the Total sales and use tax amount on Form ST-100, page 2, Column F, in box 5.

#### **Filing this schedule**

File a completed Quarterly Schedule B and any other attachments with Form ST-100, New York State and Local Quarterly Sales and Use Tax Return, by the due date. Please be sure to keep a copy of your completed return for your records.

## **Need help?**

**Telephone assistance** is available from 8:30 a.m. to 4:25 p.m. (eastern time), Monday through Friday.

Tax information: 1 800 972-1233

Forms and publications: 1 800 462-8100

From outside the U.S. and outside Canada: (518) 485-6800

Fax-on-demand forms: 1 800 748-3676

Internet access: http://www.tax.state.ny.us

Hearing and speech impaired (telecommunications device for the deaf (TDD) callers only): 1 800 634-2110 (8:30 a.m. to 4:25 p.m., eastern time)

**Persons with disabilities:** In compliance with the Americans with Disabilities Act, we will ensure that our lobbies, offices, meeting rooms, and other facilities are accessible to persons with disabilities. If you have questions about special accommodations for persons with disabilities, please call 1 800 225-5829.

*E***D** If you need to write, address your letter to: NYS Tax Department, Taxpayer Assistance Bureau, W A Harriman Campus, Albany NY 12227.

#### **Privacy notification**

See Form ST-100-I, Instructions for Form ST-100, page 4.